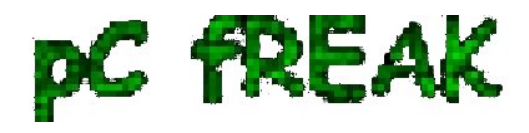

## **Play Terminal Velocity (Terminal Reality) 3D shooter DOS game on Debian Squeeze GNU / Linux**

**Author :** admin

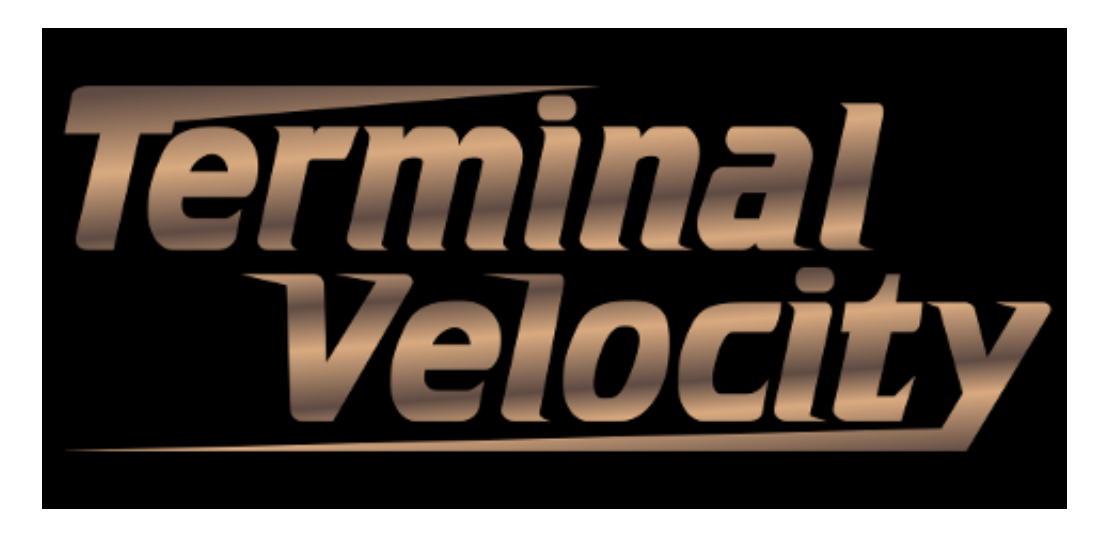

Some of the computer DOS geeks certainly should remember **Terminal Velocity / (Terminal Reality Inc. - TRI)** DOS *3D Realms (ex Apogee company) game*. For those who are younger or for any reason miss to play TV here is a short review. *Terminal Velocity* is an addictive fast pace 3D Flight Simulator game.

The ship one navigates has a mean to accelerate or down-accelerate flying speed. There is also an  **AFTER BURNER** mode which accelerates the ship movement speed drastically while in use. TRI's *AFTER BURNER* game feature create unique feeling whilst in game, raising gamers adrenaline and giving feeling of great dynamics ;)

The game graphics are a bit low, the game can be switched between VGA and SVGA from within the internal game menus, anyways for the year 1995 the game graphics looks fine.

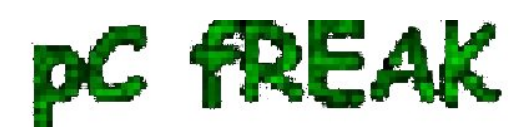

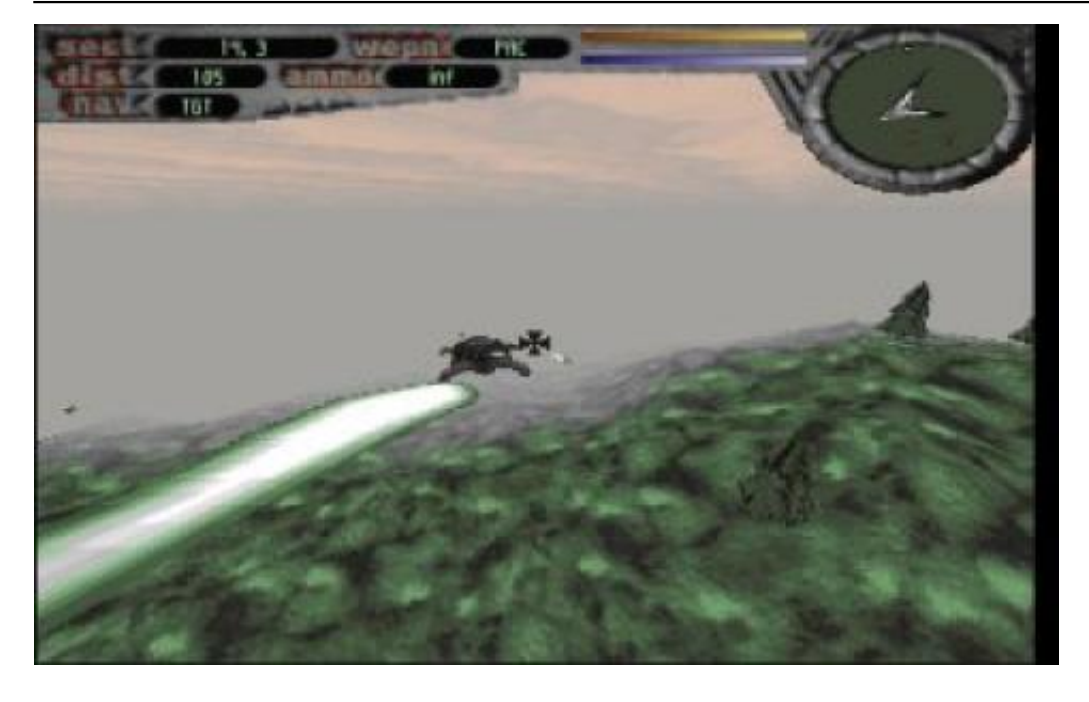

TV supports network games of up to *8 Network Players* and for 1995 is among the *few 3D games supporting so high number of network players simultaneously*. As most of the games of its time *TRI* supports modem network game play. I don't know about you, but for me *Modem Network game DooM peered plays brings up some nice memories :)*

Every now and then in the levels, there are holes (Tunnels) you can enter, the tunnels is one of the most exciting part of the game as it reminds me [tracking mods music culture, Future Crew's Second Reality](http://www.pc-freak.net/blog/the-greatest-tracker-demoscene-composers-purple-motion-necros-skaven/) [graphics demo and the rest of the old glorious Assembly Demos](http://www.pc-freak.net/blog/the-greatest-tracker-demoscene-composers-purple-motion-necros-skaven/) - if not familiar with the aforementioned be sure to check the link cause you've missed a lot!

The ability to enter Tunnels while in the midst of the game makes *TV* unique and sets it apart from the rest of the games which were bombarding the *3D game flight simulator market* in '95s.

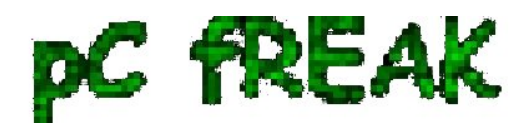

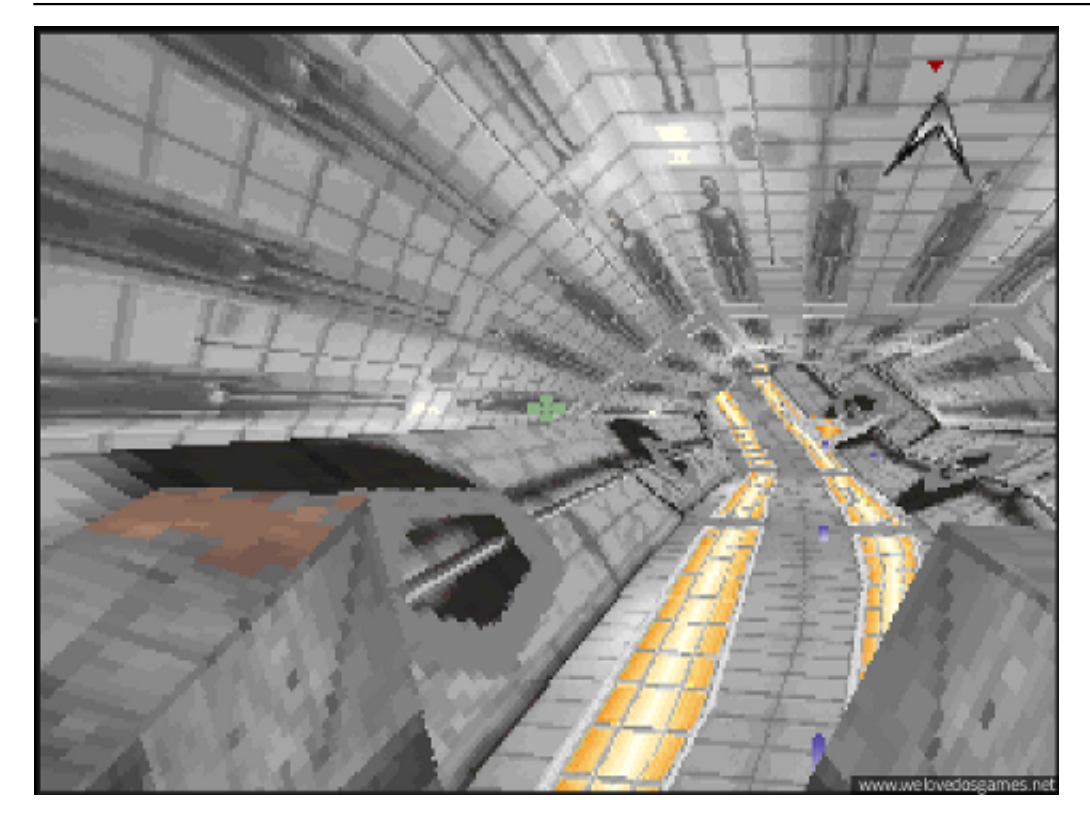

## **Terminal Velocity MINIMUM HARDWARE REQUIREMENTS** are:

486 with 8 megs of memory.

For SVGA graphics (provided only by registered game version) require 486 DX4/100 or Pentium to display at acceptable frame rate.

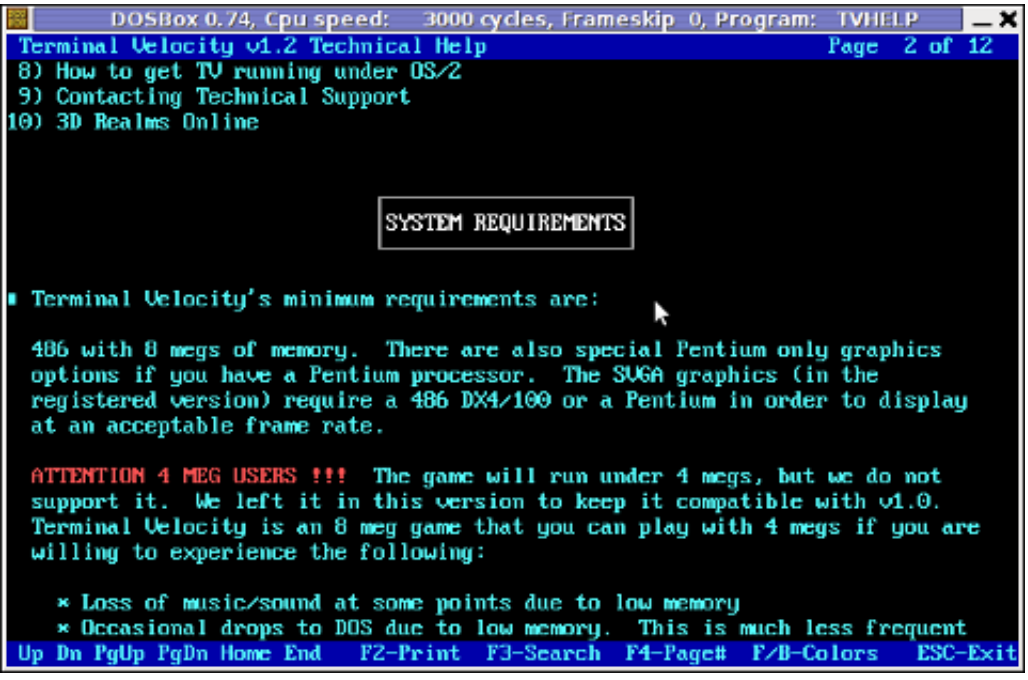

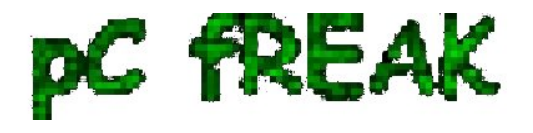

This requirements are nothing and even looks funny while compared to today's available hardware. Nowdays an Android ver. 2.2 OS running (PriVileg) mobile "smart" phone runs at at least 400 Mhz CPU and has a giga of memory.

Its quite interesting to see (from historic point of view) how thoroughful the TV Help manual is, and how well organized software documentation used to be in these old DOS days. If you want to take a look at it launch **TVHELP.EXE** (you will notice it along with other game .EXE files after extracting)

The game soundtrack is amazingly cool and is one of the main things that add to the great gaming experience.

It took me a while to find **Terminal Velocity**, as the game download link provided on 3drealms.com/downloads is broken and most of the websites with mirror of 3dtv12.zip file was no longer active.

After about half an hour of search!, I've finally found and managed to download 3dtv12.zip. In order to preserve Terminal Violocity game from disappearing I've made a mirror of 3dtv12.zip you can download from here

Thanks to **dosbox** DOS Emulator, is playable on both GNU / Linux, FreeBSD, Mac OS and Windows. I did not have the time to check if the game runs fine on other operating system architectures besides mine - a Debian GNU / Linux codename (Squeeze). On my aptop Thinkpad R61 with hardware configuration (Dual core x 1.8 Ghz with 2 GB of Memory), the game runs smoothly with both good playable graphics frame rate and properly timed sound/music.

For all those who want to play the game in the Linux realm, you will have to have earlier installed *dosbox* dos emulator. Once **dosbox** is there you can further proceed *download* / unzip / run and **enjoy Terminal Velocity on your Linux Desktop:** 

## 1. Download and unzip 3dtv12.zip

hipo@linux:~\$ mkdir TV hipo@linux: $\sim$ \$ cd TV hipo@linux:~/TV\$ wget http://www.pc-freak.net/files/3dtv12.zip hipo@linux:~/TV\$ unzip 3dtv12.zip Archive: 3dtv12.zip  $i_1!/2 i_1!/2 i_1!/2 i_1!/2 i_1!/2 i_1!/2 i_1!/2 i_1!/2 i_1!/2 i_1!/2 i_1!/2 i_1!/2 i_1!/2$ ïi,1/2ïi,1/2 ïi,1/2ïi,1/2 ïi,1/2ïi,1/2 ïi,1/2ïi,1/2ïi,1/2ïi,1/2ïi,1/2 ïi,1/2ïi,1/2 ïi,1/2 ïi,1/2ïi,1/2 ïi,1/2 ïi,1/2 ïi,1/2 ïi,1/2 ïi.<sup>1</sup>/2ïi.<sup>1</sup>/2 ïi.<sup>1</sup>/2ïi.<sup>1</sup>/2 ïi.<sup>1</sup>/2ïi.<sup>1</sup>/2 ïi.<sup>1</sup>/2ïi.<sup>1</sup>/2 ïi.<sup>1</sup>/2ïi.<sup>1</sup>/2 ïi.<sup>1</sup>/2ïi.<sup>1</sup>/2 ïi.<sup>1</sup>/2ïi.<sup>1</sup>/2 ïi.<sup>1</sup>/2ïi.<sup>1</sup>/2 ïi.<sup>1</sup>/2ïi.<sup>1</sup>/2  $\ddot{i}$ ,  $\frac{1}{2}i$ ,  $\frac{1}{2}i$ ,  $\frac{1}{2}i$ ,  $\frac{1}{2}i$ ,  $\frac{1}{2}i$ 

Running VADV 2.10 iz $\frac{1}{2}$ iz $\frac{1}{2}$ iz $\frac{1}{2}$ iz $\frac{1}{2}$ iz $\frac{1}{2}$ iz $\frac{1}{2}$ iz $\frac{1}{2}$ iz $\frac{1}{2}$ iz $\frac{1}{2}$ iz $\frac{1}{2}$ iz $\frac{1}{2}$ iz $\frac{1}{2}$ iz $\frac{1}{2}$ iz $\frac{1}{2}$ iz $\frac{1}{2}$ iz $\frac{1}{2}$  $i_L$ ½  $i_L$ ½  $i_L$ ½  $i_L$ ½  $i_L$ ½ VirtualNet 1801001 4 Telnet nodes iz 1/2iz 1/2iz 1/2iz 1/2iz 1/2iz 1/2iz 1/2iz 1/2iz 1/2iz 1/2iz 1/2iz 1/2iz 1/2iz 1/2 FidoNet 1:311/2

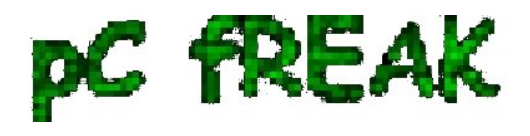

VADV-PHP Website  $i_l$ 1/ $i_l$ <sup>1</sup>/ $i_l$ <sup>1</sup> *ii,1⁄2ii,1⁄2ii,1⁄2ii,1⁄2ii,1/2ii,1/2ii,1/2ii,1/2ii,1/2ii,1/2ii,1/2ii,1/2* 

Telnet/web: lightningbbs.com Alt: lightning-bbs.darktech.org

Full access on the first call. Simple, short and to the point newuser questionaire. Over 50 door games online, all of them are registered.

Fun RPG games like LORD, Usurper, TEOS, Trade Wars, Clans, and Quest for Nora.

Strategic war games like BRE, FE, Global Wars, ISA, and Colonies.

Adult door games like Strip Poker, Bordello, Studs and Studette. ...

After unzip is complete you will have the following list of files and directories:

hipo@linux:~/TV\$ ls -1 FILE\_ID.DIZ INSTALL.EXE LICENSE.TXT TV/ TV12S.SHR

As you can read in the unzip notice the .zip file was taken from **Telnet/web: lightningbbs.com** I was happy to find out that **lightningbbs.com** *BBS is still up and running in both web and telnet mode!* I took the time to telnet to lightningbbs.com and it was charming. *lightningbbs.com* is a real place of "living computer history"! For people who have never experienced the days of BBS use, I warmly recommend you do telnet *lightningbbs.com* and check it out. Issue in console/terminal:

hipo@linux:~/TV\$ telnet lightningbbs.com  $i_L$ <sup>1</sup>/<sub>2</sub> $i_L$ <sup>1</sup>/<sub>2</sub> $i_L$ <sup>1</sup>/<sub>2</sub>VADV32 v4.4.110325 - (c) 2004-2011 Aspect Technologies - www.vadvbbs.com o NetFoss - Revision 5 FOSSIL - Com Eng v1.03 - (c) 2001-2010 pcmicro.com Connected @ 11520 to Lightning BBS on line 3

Virtual Advanced 2.10 for DOS Multi-User Multi-Network Graphical Bulletin Board System Serial #99608791

... ...

**2. Run and enjoy Terminal Velocity ;)**

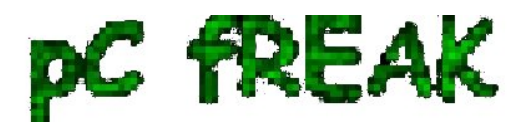

The game itself is extracted automatically in **TV** sub directory. To launch it directly enter *TV/* and run  **GAME.EXE** , e.g.

hipo@linux:~/TV\$ cd TV/ hipo@linux:~/TV/TV\$ dosbox GAME.EXE

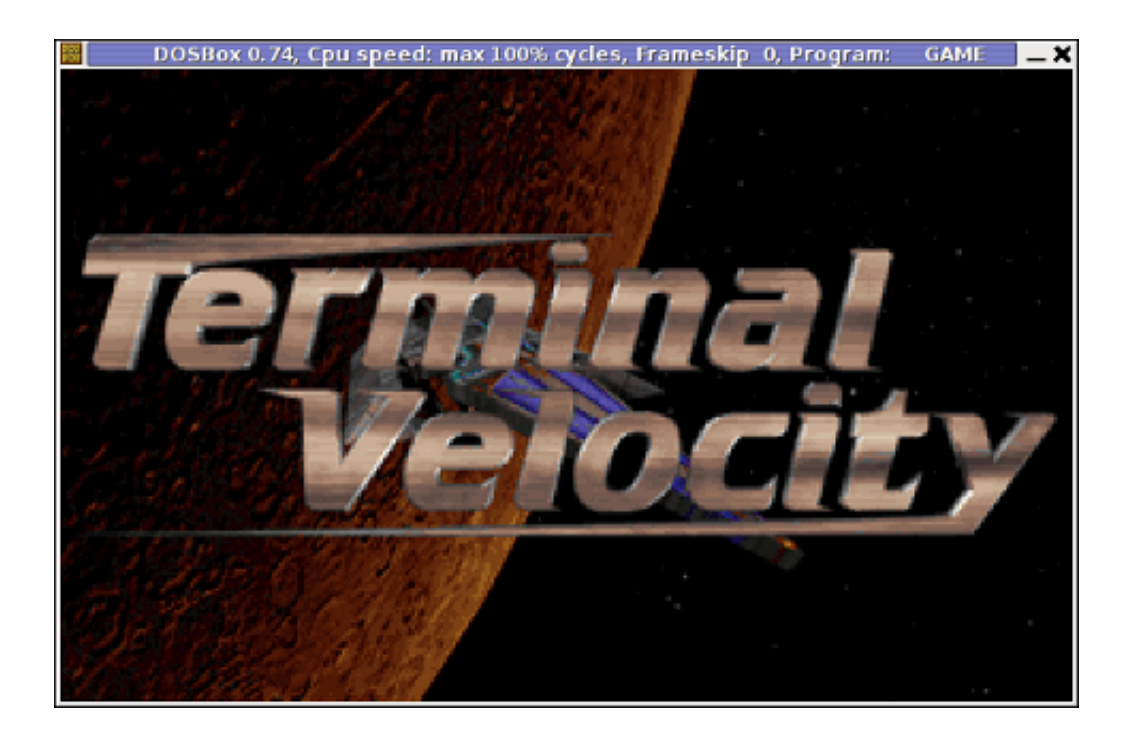

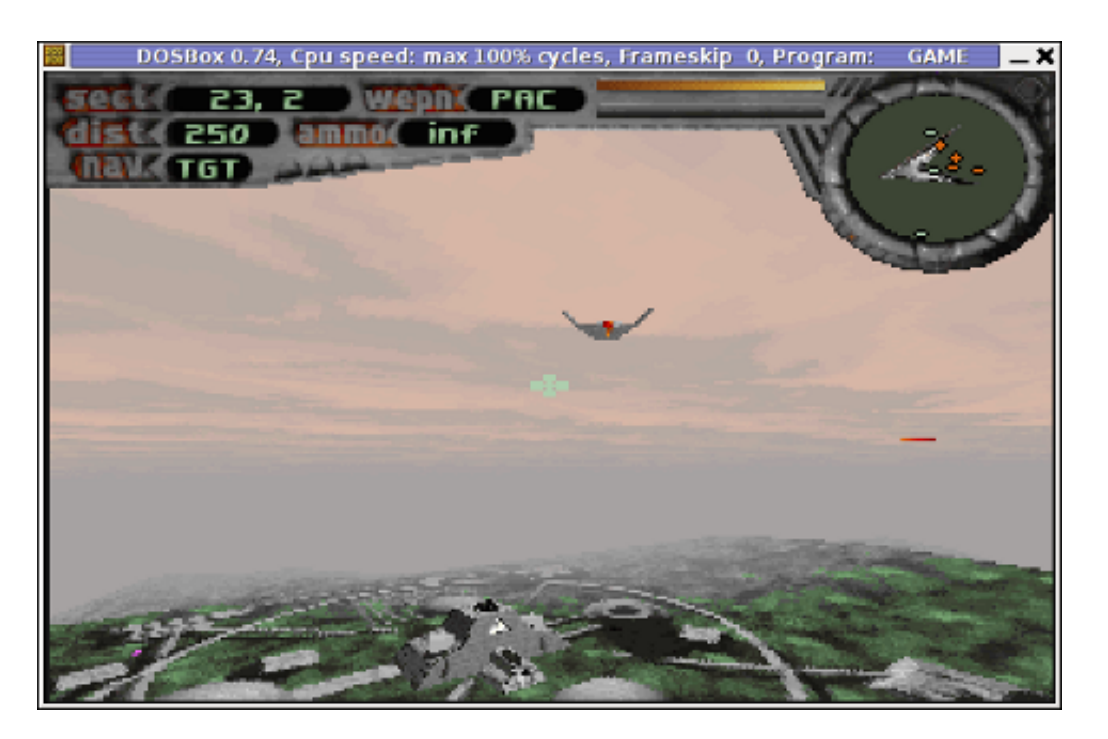

Running the game through the game launcher *TV.EXE* or *GAME.EXE* worked but the game sound was

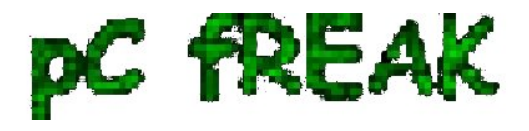

missing music and sound FX :|

The no-music and sound issues were however pretty normal and expected. Back in the DOS era setting your exact *Sound Card device* type was required before the first game launch.

Configuring the exact *screen resolution (EGA / VGA / SVGA)* and *Sound Blaster* or PC Speaker type (Sound Blaster 16 / Sound Blaster Pro) in **TV** is done through running **SETUP.EXE** .

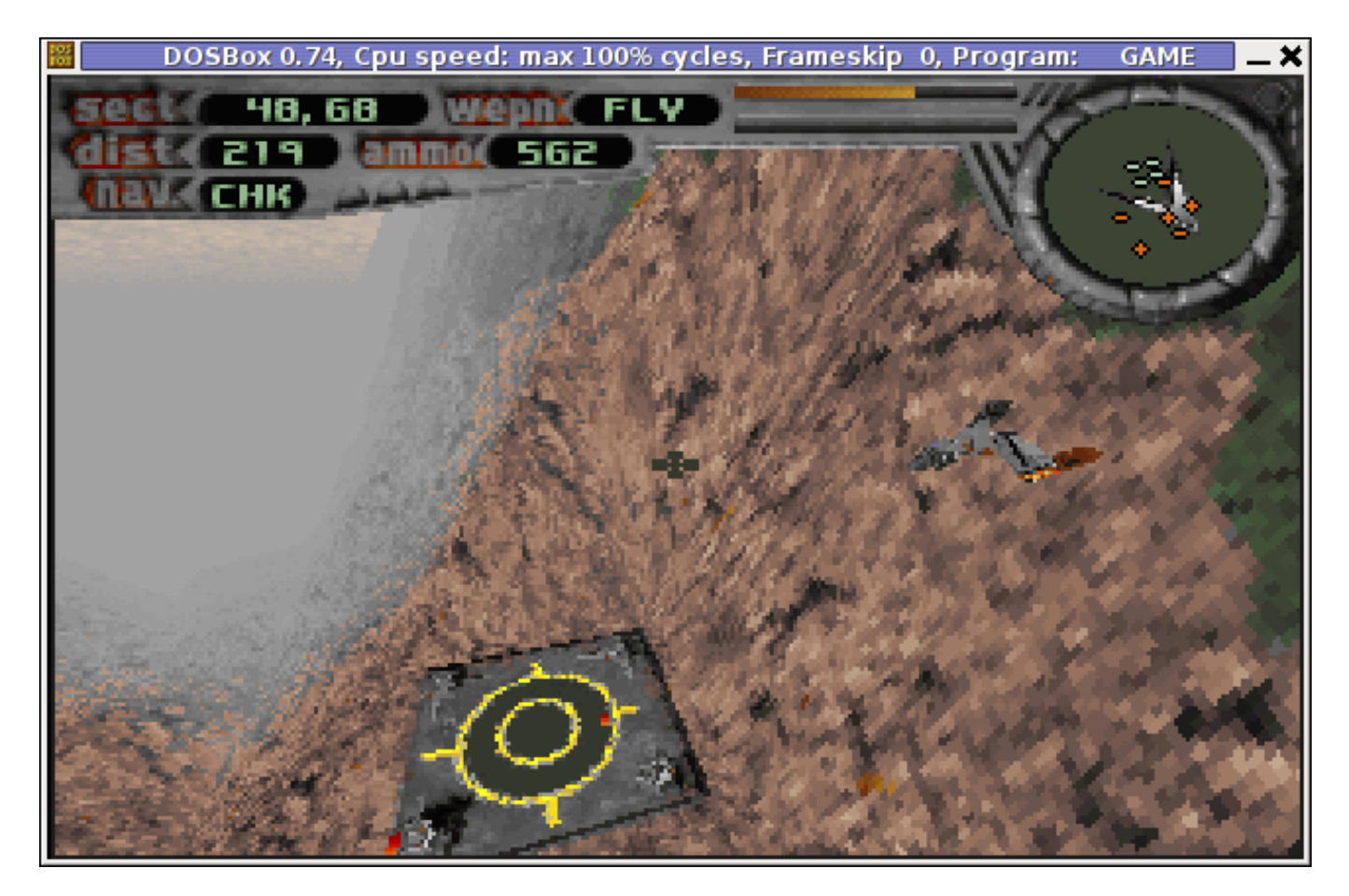

Actually *SETUP.EXE* used to be like a standard for almost all DOS games I've encountered.

To make *Terminal Velocity* sound work I had to choose from SETUP.EXE main menu: Sound Setup -> Sound Blaster 16 or Sound Setup -> Sound Blaster Pro

Choosing any of the two SBs produces the same sound / music effects. I guess this is the case becase dosbox emulates a number of sound cards compatible with soudn blaster. After choosing the SB you should select *Save and Launch TV* to run the game with sound.

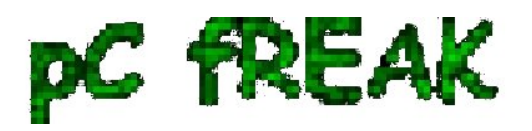

**Walking in Light with Christ - Faith, Computing, Diary**

Articles & tips and tricks on GNU/Linux, FreeBSD, Windows, mobile phone articles, religious related texts http://www.pc-freak.net/blog

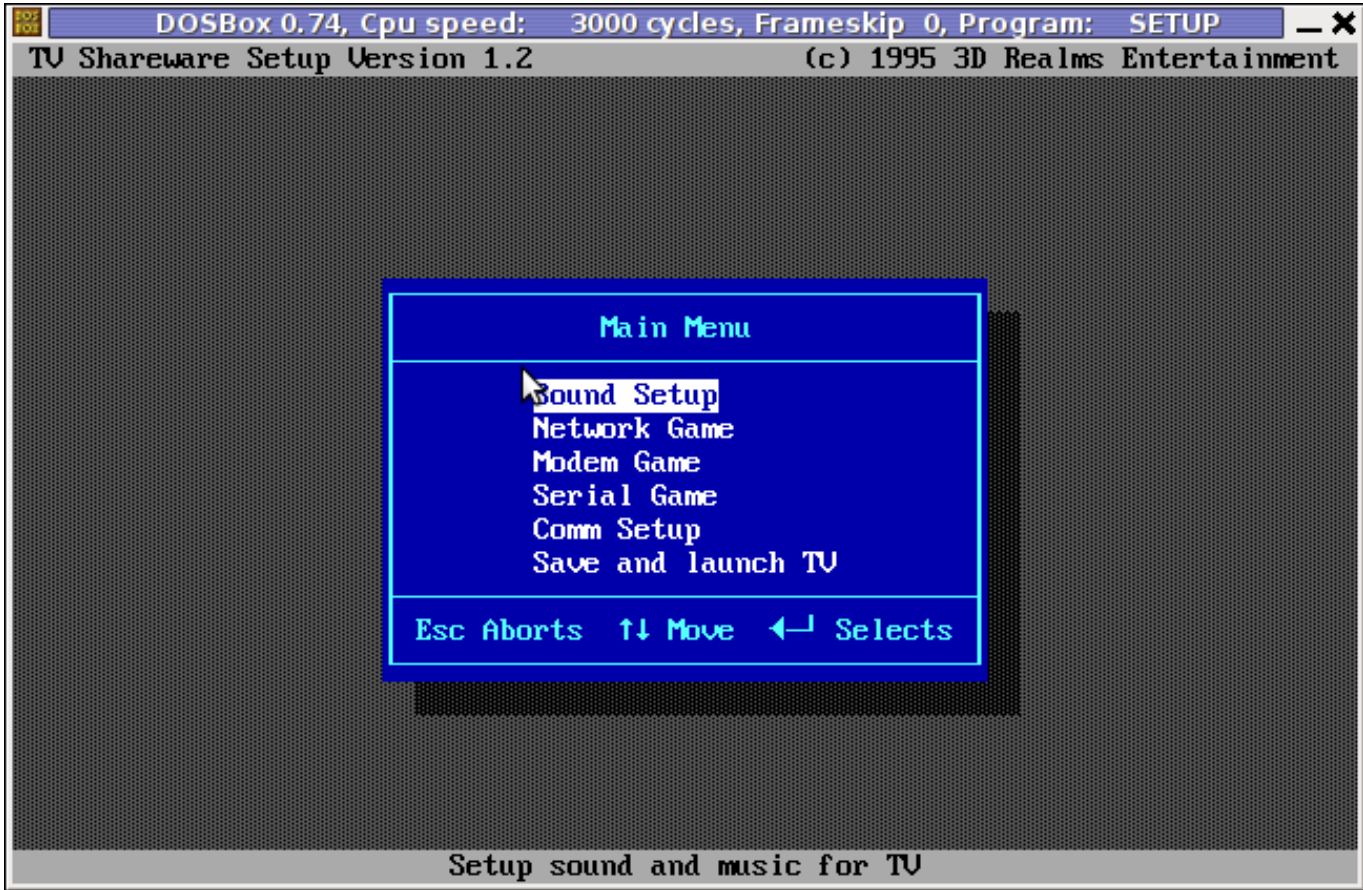

If you quit the game and try to relaunch it with **dosbox GAME.EXE** unfortunately runs the game without sound fx and music again. Hence the only way to make *TRI* run properly with music is to everytime configure sound blaster type with *SETUP.EXE* . TV also supports joystick and it was nice my Genius JoyPad worked like a charm with TV under dosbox emu ;)

To play the game in full screen mode with dosbox press **ALT + ENTER** simultaneously.

An interesting fact which is not related to the game is **Terminal Velocity** is a physics term, here is a quite from Wikipedia:

*"In fluid dynamics an object is moving at its terminal velocity if its speed is constant due to the restraining force exerted by the fluid through which it is moving."*

On *3drealms.com*, I've found also a *collection of Terminal velocity mod music* - **tvmods.zip**. For the sake of preservation *tvmods.zip* from disappearance I've made [a mirror of tvmods.zip on here](http://www.pc-freak.net/files/terminal-velocity-music-mods.zip) 

TV has also 20 cheat code words which can be typed in while playing the game for various goodies like Invisinbility, Shield Restore, Power up all weapons, skip level etc. Complet[e list of Terminal Velocity](http://www.pc-freak.net/files/terminal-velocity-game-cheat-codes.txt) [cheat codes is here](http://www.pc-freak.net/files/terminal-velocity-game-cheat-codes.txt)

If you're an absolute TV addict and you want to set a TV screenshot on background Check the [TV Planet](http://www.pc-freak.net/images/terminal_velocity_planet_background.jpg) [1024x768 Background resolution](http://www.pc-freak.net/images/terminal_velocity_planet_background.jpg)

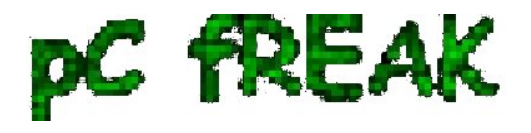

TV has also a game editor, could be valuable if you want to make yourself some custom game levels [here](http://www.pc-freak.net/files/tvcad10.zip) [is a mirror you can download tvcad10.zip](http://www.pc-freak.net/files/tvcad10.zip).

I've made also a quick research if someone in the Open Source / Free Software realm is not busy working on a fork of TV, but as of time of writting it seems there is no effort to make an "open source" Terminal Veolocity game. As TV is starting to disappear from the scene and 3DRealms are not existing for so many years now, it would be nice/wise if the company publish some of their prior games source. If they don't, so many great games (like TV)'s source code will be probably lost in max 10 / 15 years time.

We know 3DRealms release some of their source code for *Duke Nukem 3D*, I think it is now time to release source of TRI and the other old forgotten games.